# **ANALISIS SENTIMEN LAYANAN OJEK** *ONLINE* **MAXIM DENGAN MENGGUNAKAN METODE**  *SUPPORT VECTOR MACHINE*

**SKRIPSI**

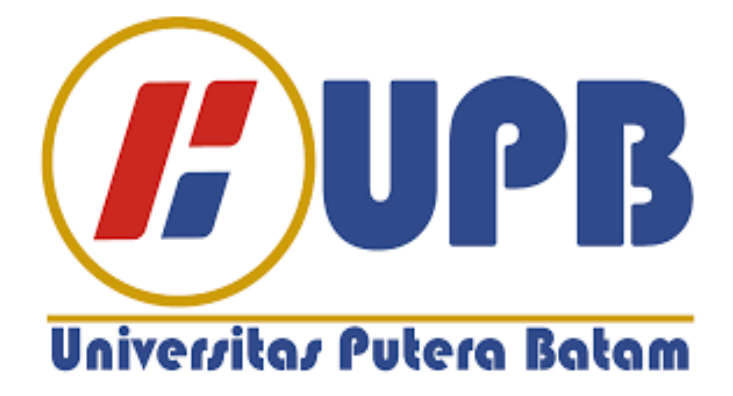

**Oleh: Hamzah Alfitrah 190210108**

**PROGRAM STUDI TEKNIK INFORMATIKA FAKULTAS TEKNIK DAN KOMPUTER UNIVERSITAS PUTERA BATAM TAHUN 2024**

# **ANALISIS SENTIMEN LAYANAN OJEK** *ONLINE*  **MAXIM DENGAN MENGGUNAKAN METODE**  *SUPPORT VECTOR MACHINE*

**SKRIPSI Untuk memenuhi salah satu syarat memperoleh gelar sarjana**

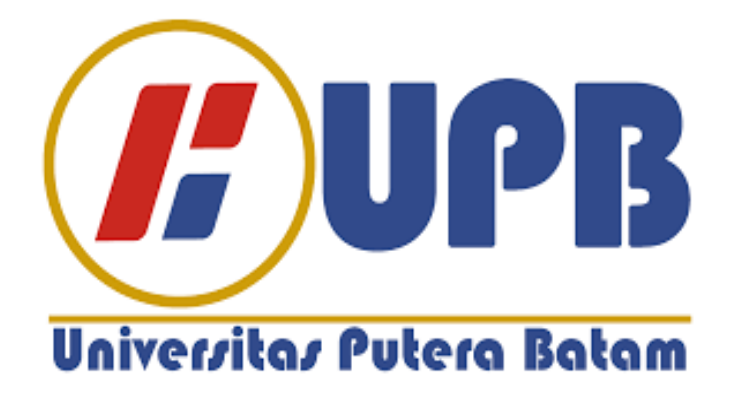

**Oleh Hamzah Alfitrah 190210108**

**PROGRAM STUDI TEKNIK INFORMATIKA FAKULTAS TEKNIK DAN KOMPUTER UNIVERSITAS PUTERA BATAM TAHUN 2024**

## **SURAT PERNYATAAN ORISINALITAS**

#### SURAT PERNYATAAN ORISINALITAS

Yang bertanda tangan di bawah ini saya: Nama : Hamzah Alfitrah **NPM** : 190210108 Fakultas : Teknik dan Komputer Program Studi : Teknik Informatika

Menyatakan bahwa "Skripsi" yang saya buat dengan judul:

### ANALISIS SENTIMEN LAYANAN OJEK ONLINE MAXIM DENGAN MENGGUNAKAN METODE SUPPORT VECTOR MACHINE

Adalah hasil karya sendiri dan bukan "duplikasi" dari karya orang lain. Sepengetahuan saya, di dalam naskah Skripsi ini tidak terdapat karya ilmiah atau pendapat yang pernah ditulis atau diterbitkan oleh orang lain, kecuali yang secara tertulis dikutip di dalam naskah ini dan disebutkan dalam sumber kutipan dan daftar pustaka.

Apabila ternyata di dalam naskah Skripsi ini dapat dibuktikan terdapat unsurunsur PLAGIASI, saya bersedia naskah Skripsi ini digugurkan dan gelar akademik yang saya peroleh dibatalkan, serta diproses sesuai dengan peraturan perundang- undangan yang berlaku.

Demikian pernyataan ini saya buat dengan sebenarnya tanpa ada paksaan dari siapapun

Batam, 20 Januari 2024

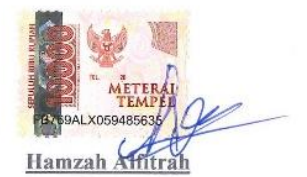

190210108

iii

## ANALISIS SENTIMEN LAYANAN OJEK ONLINE **MAXIM DENGAN MENGGUNAKAN METODE SUPPORT VECTOR MACHINE**

**SKRIPSI** Untuk memenuhi salah satu syarat memperoleh gelar sarjana

> Oleh Hamzah Alfitrah 190210108

#### Telah disetujui Pembimbing pada tanggal seperti tertera di bawah ini

Batam, 20 Januari 2024

Koko Handoko, Kom M.Kom Pembimbing

 $iv$ 

#### **ABSTRAK**

Perkembangan teknologi di Indonesia, terutama investasi dalam infrastruktur telekomunikasi dan penyebaran akses internet, telah mengubah dinamika sosial masyarakat secara signifikan. Fenomena ini terlihat jelas dalam evolusi sektor transportasi, di mana ojek konvensional bermetamorfosis menjadi layanan ojek *online*, contohnya yang ditawarkan oleh Maxim di Kota Batam. Penelitian ini dilakukan dengan tujuan untuk menerapkan algoritma *Support Vector Machine* (SVM) dalam melakukan klasifikasi sentimen ulasan pengguna terhadap layanan ojek *online* Maxim. Dengan mengadopsi teknik *data mining*, analisis sentimen dijalankan dengan tujuan meningkatkan mutu layanan dan pengalaman pengguna yang diambil berdasarkan hasil label sentimen yang didapat dari proses penambangan. Algoritma SVM diimplementasikan melalui *RapidMiner*, untuk membedakan ulasan ke dalam sentimen positif dan negatif. Implementasi dilakukan melalui tahapan pra-proses, pembangunan model SVM, dan analisis sentimen dengan SVM. Evaluasi kinerja model SVM menghasilkan angka-angka yang cukup baik, dengan akurasi mencapai 64,65%, *recall* 67,41%, presisi 75,82%, F1-*score* 62,44%, dan AUC 0,67. Meskipun demikian, temuan ini juga mencatat adanya bobot kata yang kurang tepat, yang dapat diperbaiki dengan menambahkan korpus data latih, menyelaraskan distribusi data, menerapkan teknik sampling yang seimbang, dan melakukan penyetelan parameter model. Dengan langkah-langkah perbaikan tersebut, diharapkan model SVM dapat dioptimalkan untuk memberikan analisis sentimen yang lebih akurat dan relevan dalam konteks layanan ojek *online* di Indonesia.

Kata Kunci: Analisis Sentimen, Maxim, Ojek *Online*, *RapidMiner*, *Support Vector Machine.*

#### *ABSTRACT*

*The development of technology in Indonesia, particularly investment in telecommunications infrastructure and the widespread access to the internet, has significantly transformed the social dynamics of the community. This phenomenon is evident in the evolution of the transportation sector, where conventional motorcycle taxis have metamorphosed into online motorcycle taxi services, as exemplified by Maxim in the city of Batam. This research aims to apply the Support Vector Machine (SVM) algorithm to classify user sentiment in reviews of Maxim's online motorcycle taxi service. Adopting data mining techniques, sentiment analysis is conducted to enhance service quality and user experience based on sentiment labels obtained from the mining process.The SVM algorithm is implemented through RapidMiner to differentiate reviews into positive and negative sentiments. Implementation involves pre-processing steps, SVM model development, and sentiment analysis using SVM. The performance evaluation of the SVM model yields satisfactory results, with an accuracy of 64.65%, recall of 67.41%, precision of 75.82%, F1-score of 62.44%, and AUC of 0.67. However, the findings also note the presence of inadequately weighted words, which can be addressed by adding training data, aligning data distribution, applying balanced sampling techniques, and adjusting model parameters. With these improvement steps, it is expected that the SVM model can be optimized to provide more accurate and relevant sentiment analysis in the context of online motorcycle taxi services in Indonesia.*

*Keyword*: *Sentiment Analysis, Maxim, Online Motorcycle Taxi, RapidMiner, Support Vector Machine*

### **KATA PENGANTAR**

#### **KATA PENGANTAR**

Puji Syukur Tercurahkan Kepada ALLAH SWT yang telah melimpahkan segala rahmat dan karuniaNya, sehingga penulis dapat menyelesaikan laporan tugas akhir yang merupakan salah satu persyaratan untuk menyelesaikan program studi strata satu (S1) pada Program Studi Teknik Informatika Universitas Putera Batam.

Penulis menyadari bahwa skripsi ini masih jauh dari sempurna. Karena itu, kritik dan saran akan senantiasa penulis terima dengan senang hati. Dengan segala keterbatasan, penulis menyadari pula bahwa skripsi ini takkan terwujud tanpa bantuan, bimbingan, dan dorongan dari berbagai pihak. Untuk itu, dengan segala kerendahan hati, penulis menyampaikan ucapan terima kasih kepada:

- 1. Ibu Dr. Nur Elfi Husda, S.Kom., M.SI, selaku Rektor Universitas Putera Batam:
- Bapak Welly Sugiyanto, S.T. M.M. selaku Dekan Fakultas Teknik dan  $2.$ Komputer:
- 3. Bapak Andi Maslan, S.T., M.Sl., selaku Ketua Program Studi Teknik Informatika;
- 4. Bapak Sunarsan Sitohang, S.Kom., M.Kom selaku pembimbing Skripsi pada Program Studi Teknik Informatika Universitas Putera Batam:
- 5. Bapak Koko Handoko, S.Kom., M.Kom selaku pembimbing Skripsi pada Program Studi Teknik Informatika Universitas Putera Batam;
- 6. Dosen dan Staff Universitas Putera Batam;
- 7. Kepada kedua orang tua dan keluarga tercinta yang selalu mendoakan kelancaran dari penelitian ini;
- 8. Ucapan terima kasih kepada teman-teman seperjuangan yang bersedia membagi ilmu dan sharing pendapat;
- 9. Semua pihak yang tidak dapat penulis sebutkan satu persatu, yang telah membantu penulis dalam penyusunan skripsi ini.

Semoga Tuhan Yang Maha Esa membalas kebaikan dan selalu mencurahkan hidayah serta taufik-Nya, Amin.

Batam, 20 Januari 2024

米

Hamzah Alfitrah

## **DAFTAR ISI**

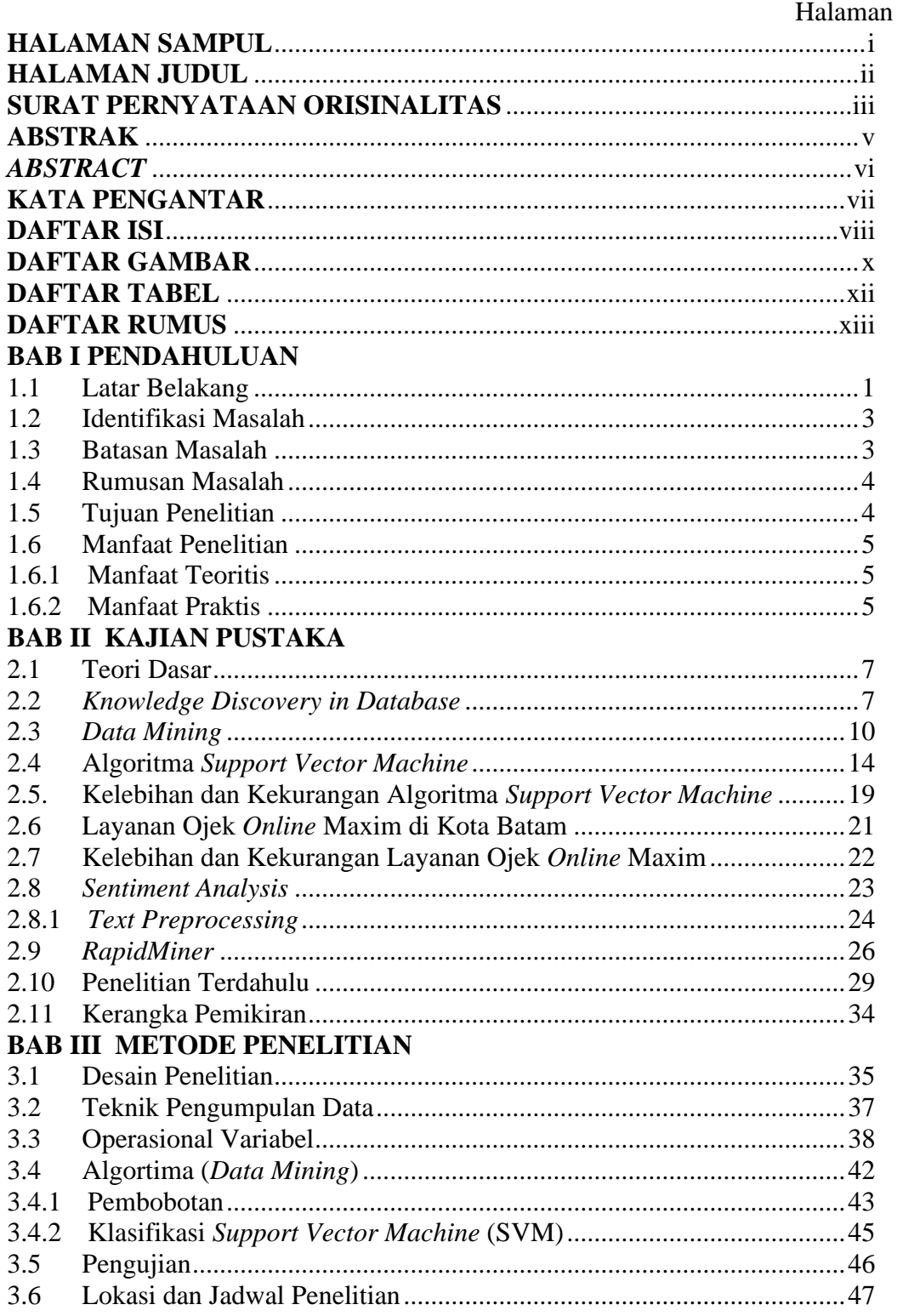

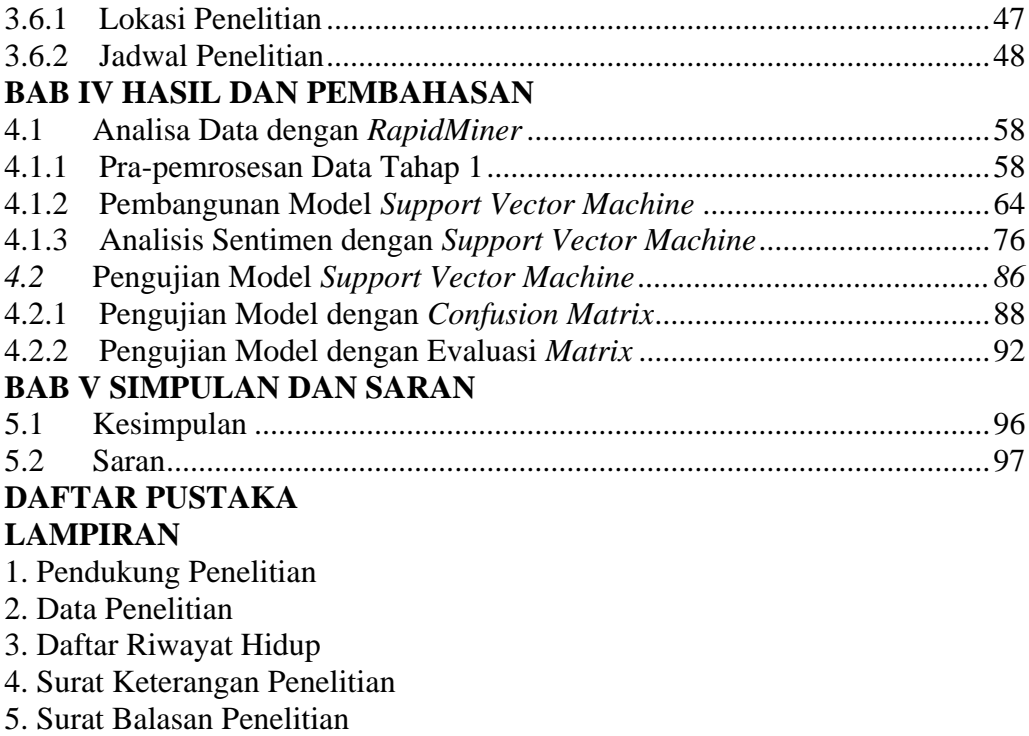

## 6. LOA Jurnal

- 7. Hasil Turnitin Skripsi
- 8. Hasil Turnitin Jurnal

## **DAFTAR GAMBAR**

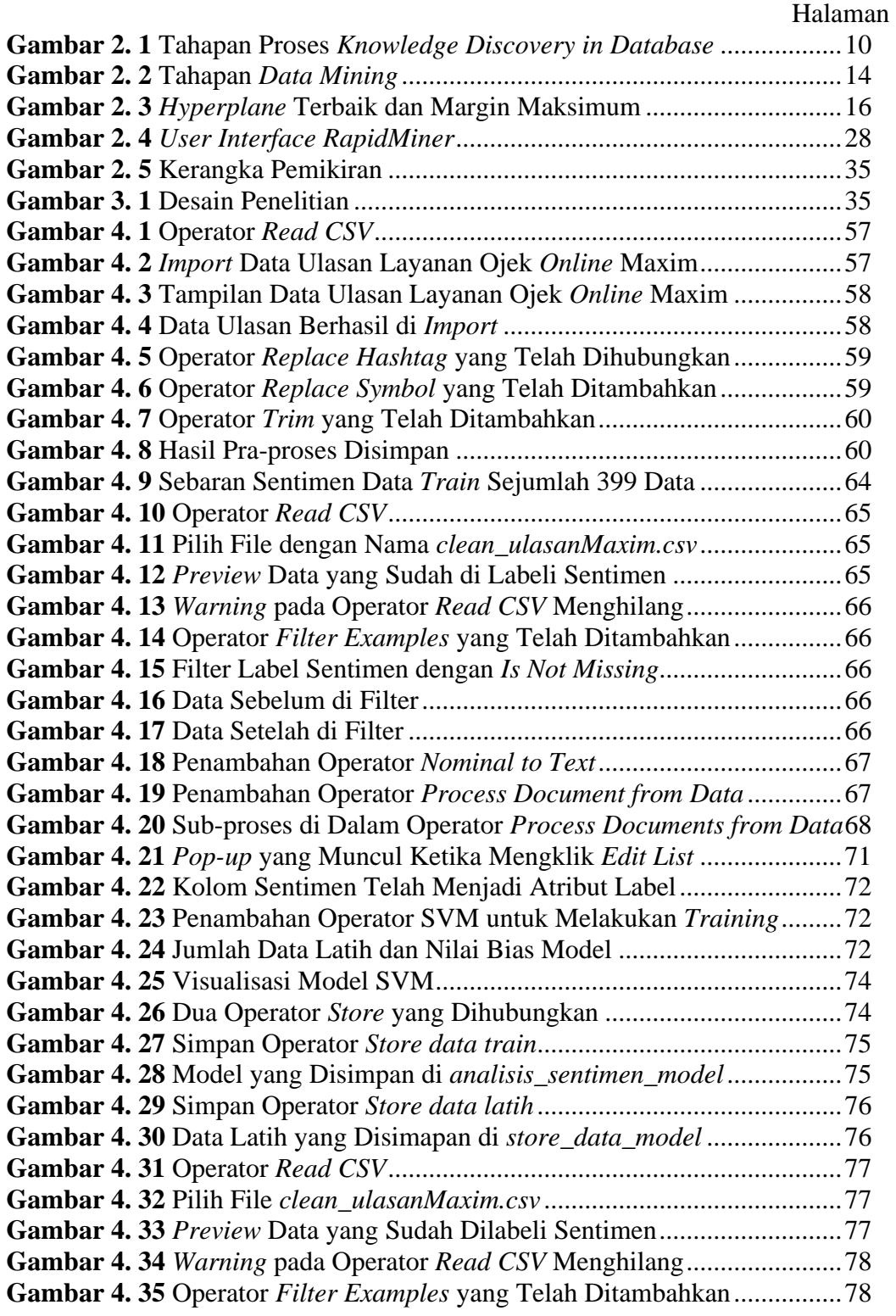

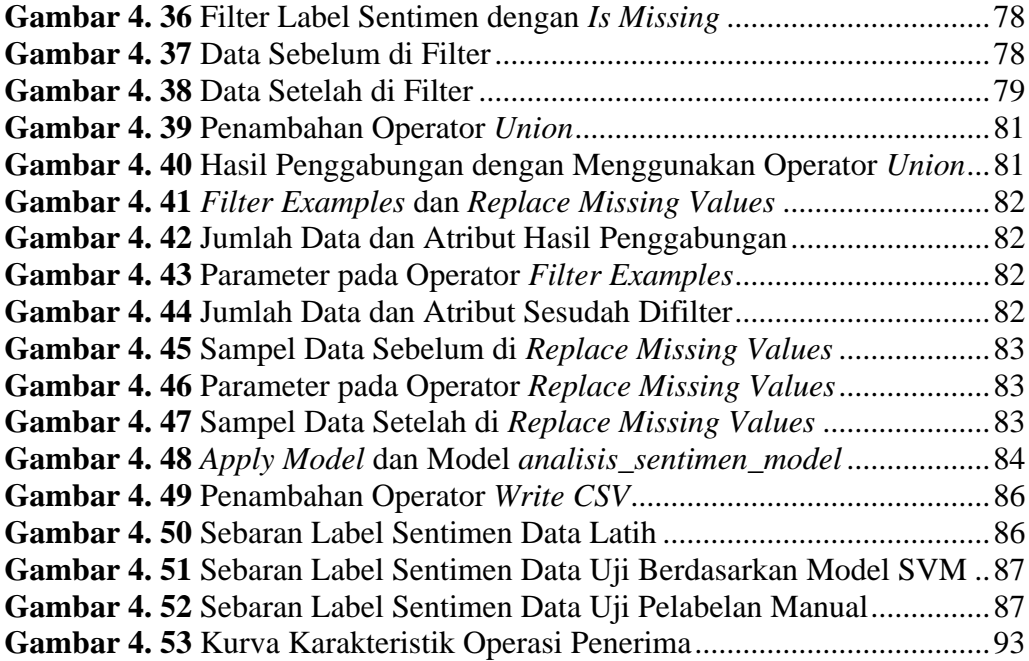

## **DAFTAR TABEL**

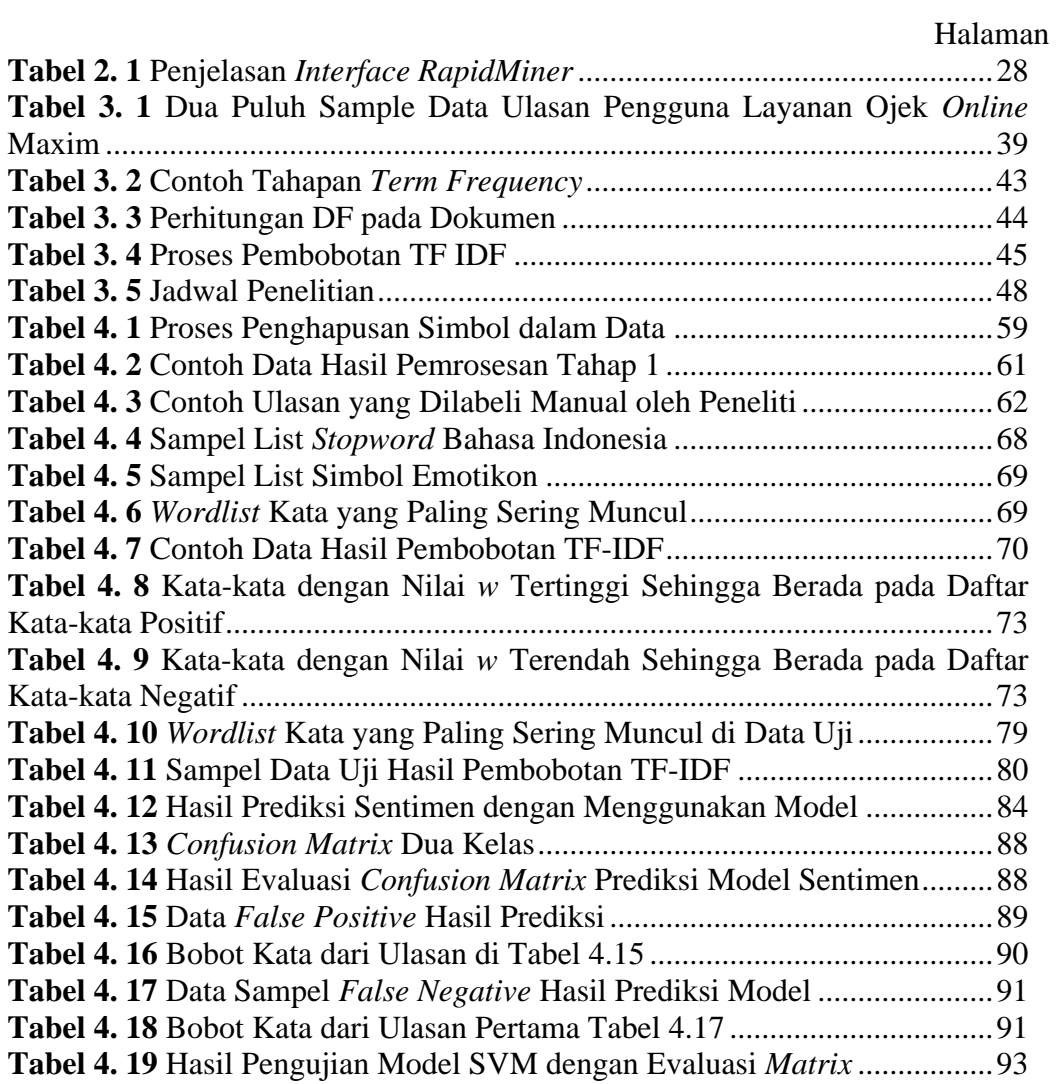

## **DAFTAR RUMUS**

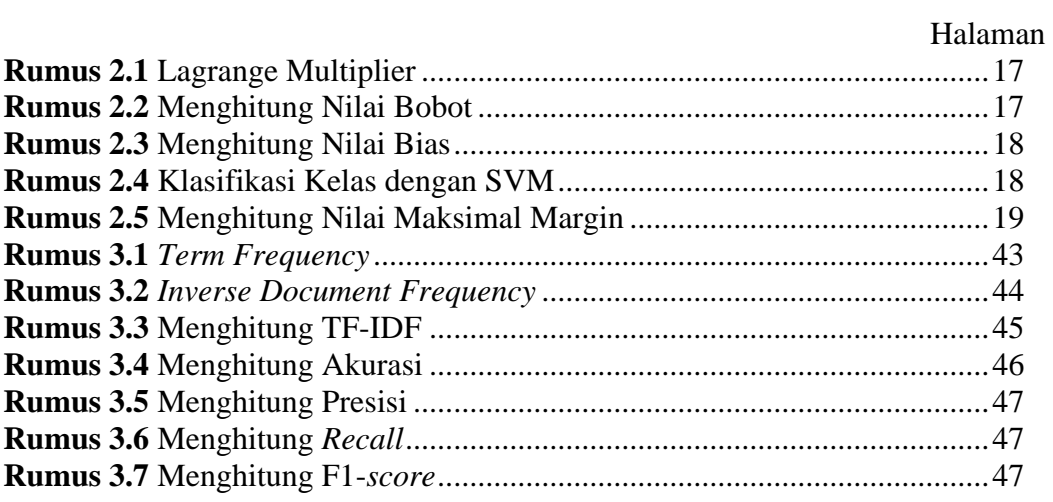